# **LEVANTAMENTO BIBLIOGRÁFICO E RECUPERAÇÃO DA INFORMAÇÃO**

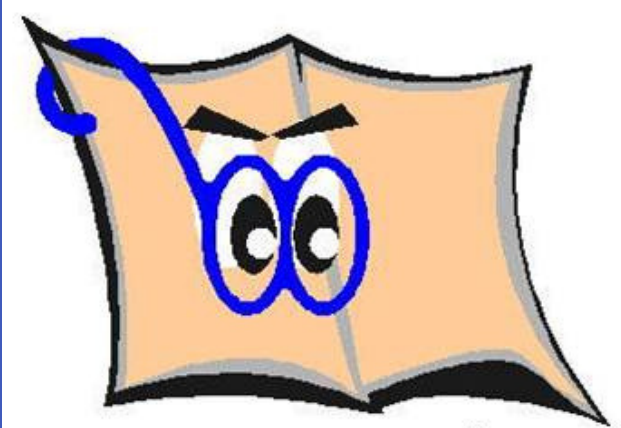

Escolha do tema; a. Levantamento bibliográfico preliminar; b. Formulação do problema; elaboração do plano provisório de assunto; c. Busca de fontes; d. Leitura do material; e. Fichamento; f. Organização lógica do assunto; Redação do texto. g. h.

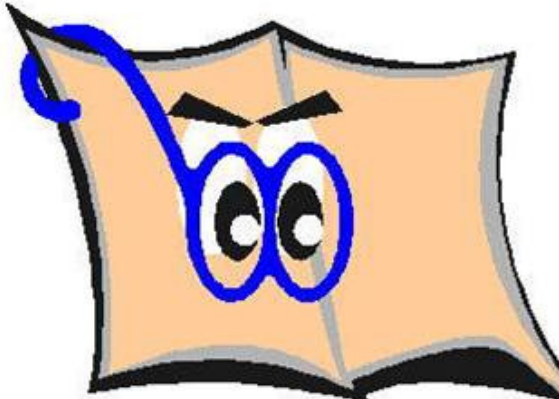

**BIBLIOTECA FZEA/USP** 

A pesquisa bibliográfica é definição, busca e obtenção de materiais informacionais que embasem uma pesquisa científica.

Etapas (Gil, 2010)

# **O que é pesquisa bibliográfica?**

## **O que é pesquisa bibliográfica?**

É uma etapa aparentemente simples, mas que demanda muita reflexão.

Em uma etapa inicial pode estar muito vago – o levantamento bibliográfico auxilia na delimitação do tema.

Vai orientar a estratégia de busca da informação – quanto mais definido mais fácil o levantamento bibliográfico.

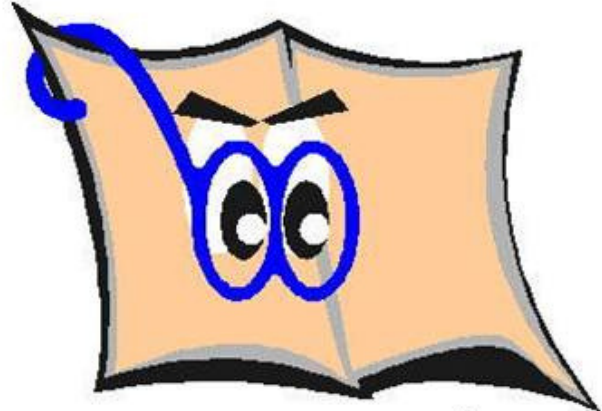

**BIBLIOTECA FZEA/USP** 

#### **a) O que quero pesquisar – delimitação do tema**

De acordo com Grogan (1970), as fontes de informação podem ser dividas em três categorias:

**Fontes de informação primária** - incluem os textos completos pertinentes ao produto de informação elaborado pelo autor

> **Teses e dissertações Livros Normas técnicas Patentes Trabalhos apresentados em eventos Artigos de periódicos científicos**

**Fontes de informação secundária** – contém informações sobre documentos primários. Elas organizam e facilitam o acesso à literatura primária. São obras referenciadas por um segundo autor

> **Bases de dados Catálogos de biblioteca Dicionários Enciclopédias**

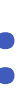

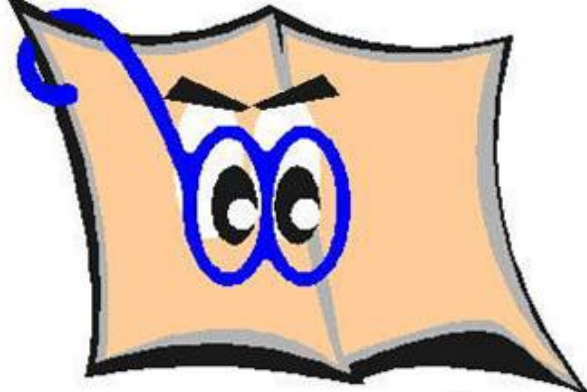

**BIBLIOTECA FZEA/USP** 

#### **b) Onde procurar – fontes de informação:**

**Fontes de informação terciária** – têm como função principal ajudar o leitor na pesquisa de fontes primárias e secundárias têm objetivos didáticos ou apoio à tomada de decisão

> **Bibliografia de bibliografias Manuais sobre fontes de informação, etc**

### **c) Como montar uma estratégia de busca – operadores booleanos**

Para montar uma estratégia de busca mais eficaz devemos conhecer os termos utilizados na área – vocabulário, descritores, palavras-chave.

Ordem de precedência: quando utilizar diferentes operadores no mesmo campo, a pesquisa será processada na seguinte ordem:

> **1. NOT 2. AND 3. OR**

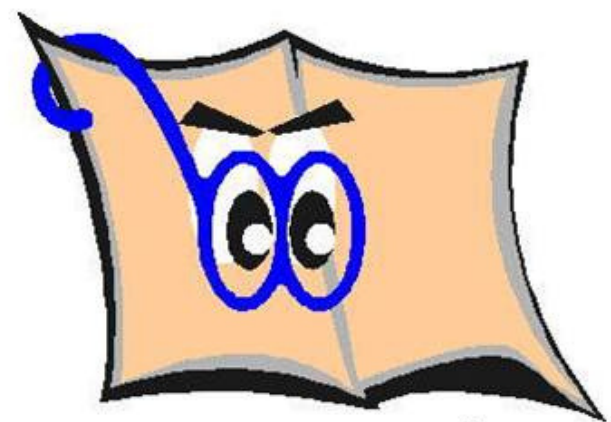

### **Uso do parênteses ()**

Deve ser usado para estabelecer a ordem de operação em uma estratégia de pesquisa, quando for necessário usar operadores diferentes; determina a ordem do processamento da expressão de pesquisa, isto é, cancela a ordem de precedência dos operadores.

## ( a OR b ) AND ca OR (b AND c)

(poluição ou contaminação) e água

( a OR b ) AND c

poluição ou (contaminação e água)

a OR (b AND c)

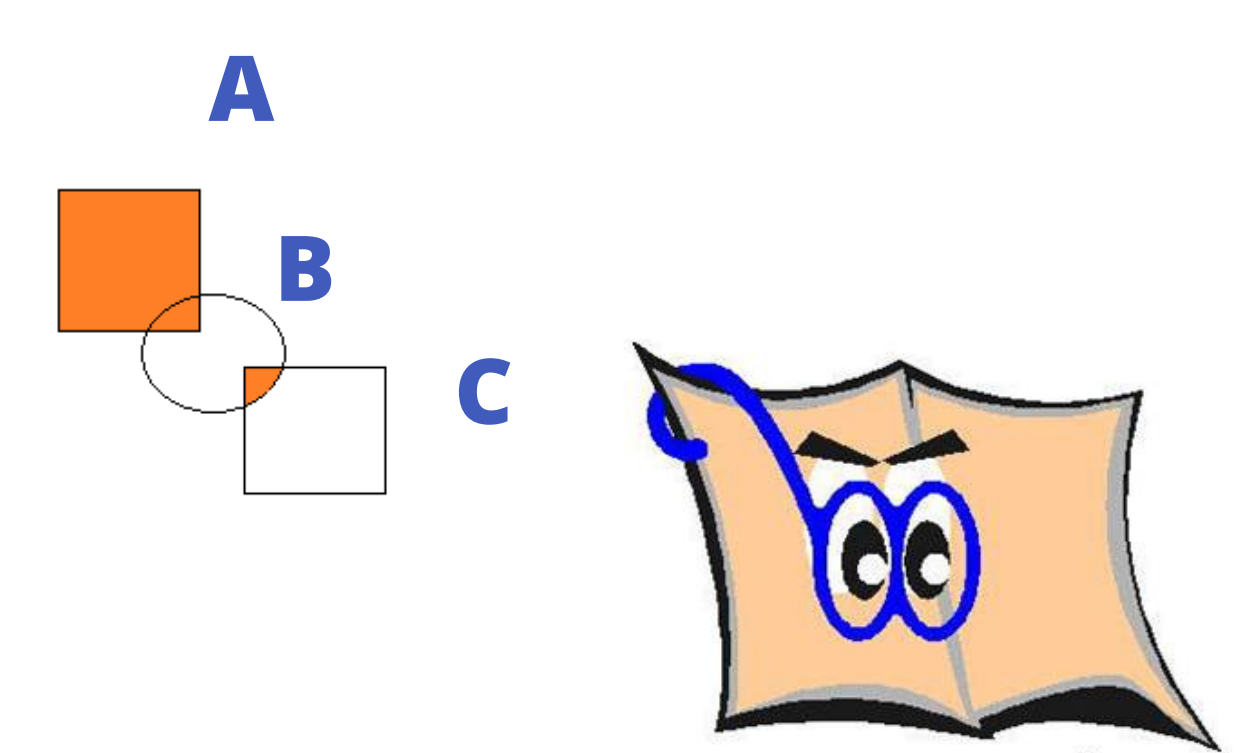

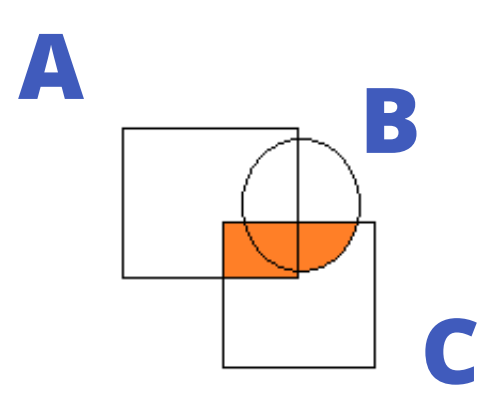

### **Utilização dos operadores booleanos AND, OR, NOT** Ex: Buscar por: **Fontes de poluição**

**fontes AND poluição** *Mais restritivo o resultado*  **fontes OR poluição**

*Resultado maior mas nem sempre vai tratar especificamente do assunto*

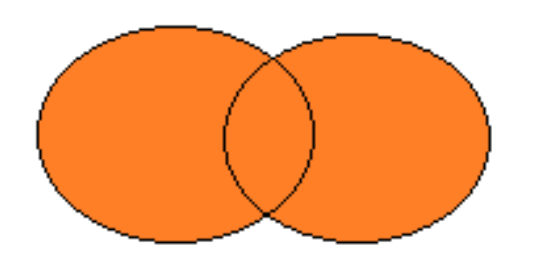

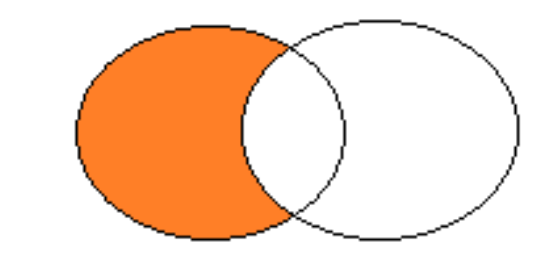

#### **fontes poluição NOT água**

*Exclui dos resultados documentos onde a água esteja relacionada como fonte de*

*poluição* **AND**

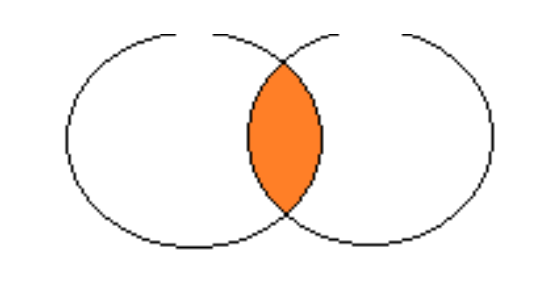

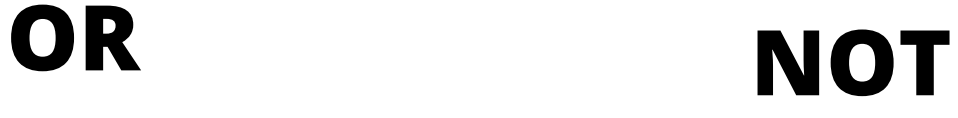

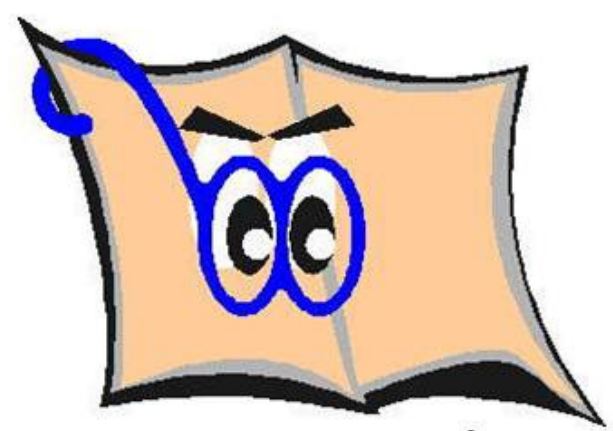

**BIBLIOTECA FZEA/USP** 

#### **Pesquisa de frases**

Utilizar aspas duplas para recuperar uma frase exata um termo de pesquisa.

Ex: "poluição da água"

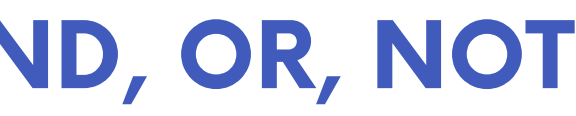

#### **Truncamento**

Auxiliam nas pesquisas para representar caracteres desconhecidos.

(\*) um ou mais caracteres (?) apenas um caractere (\$) zero ou um caractere

#### **ATENÇÃO!**

(**\$)** – utilizado para recuperar termos americanos e britânicos e também sobrenomes de autores que contém espaço, hífen ou apóstrofe. Exemplo: HSematology: hematology e haematology

**(\*) e (?)** - podem ser utilizados no final e entre as palavras, mas nunca no início. É necessário que tenha pelo menos 3 caracteres.

Exemplos: Polu\* : poluição, poluentes, poluído Wom?n : woman, women

#### **Utilização de vários caracteres**

Ex: Organi?ation\*: organisation, organisations, organization, organizations, organizational

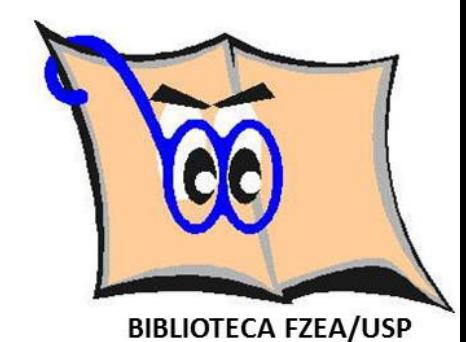

#### **Dicas**

**Stopwords**: são os artigos, preposições e pronomes que não devem ser utilizados n campo de pesquisa, pois não são reconhecidos.

Exemplos: Vitamin A: recupera todos os registros contendo a palavra vitamin e ignora a letro A

**Milk with honey**: recupera todos os registros que contenham as palavras Milk e honey e ignora o with

**Hífen (-) e ponto e vírgula (;)**: as palavras separadas por estes caracteres são interpretadas como uma frase exata e nesta ordem. Ex: x-ray: x-ray, xray

**Apóstrofes (`)**: não são caracteres pesquisados. Ex: Churchill's OR Churchills: Churchill's e Churchills

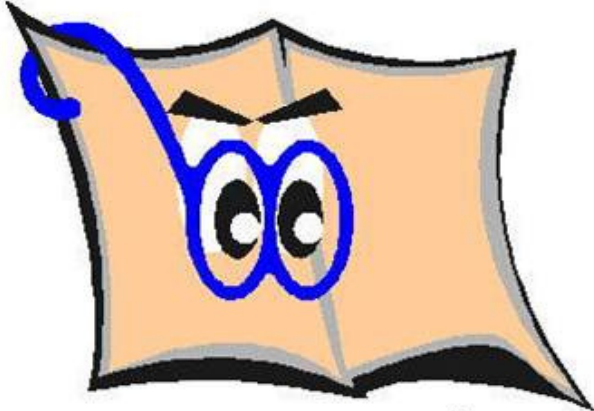

### **d) Resultado da pesquisa – refinamentos (filtros)**.

Deve-se evitar restringir muito a estratégia de busca, pois, isso poderia eliminar informações importantes para a pesquisa. Utilizar os filtros de refinar resultados: ano, tipo de material, organizações, autores, títulos da fonte, etc.

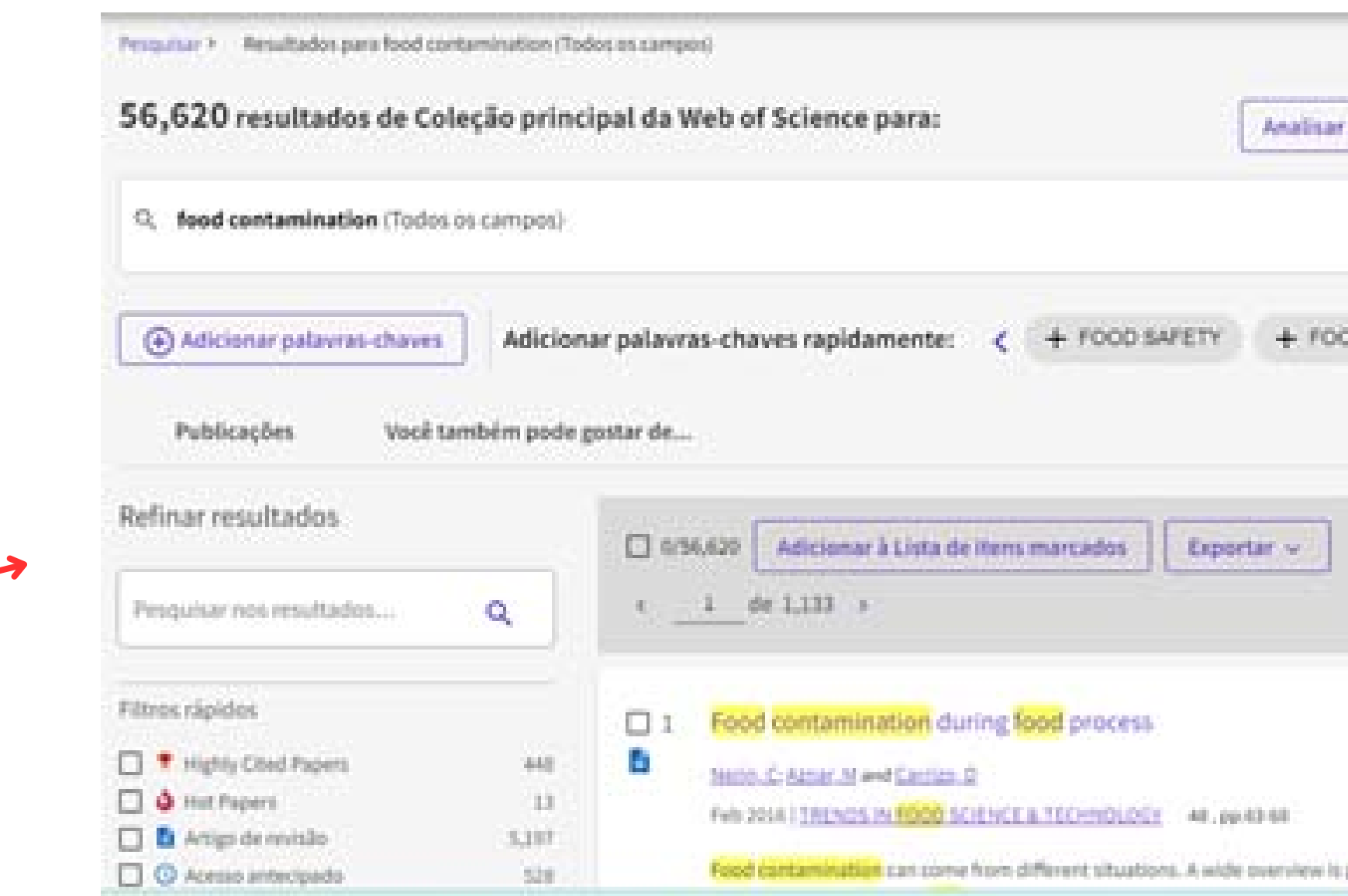

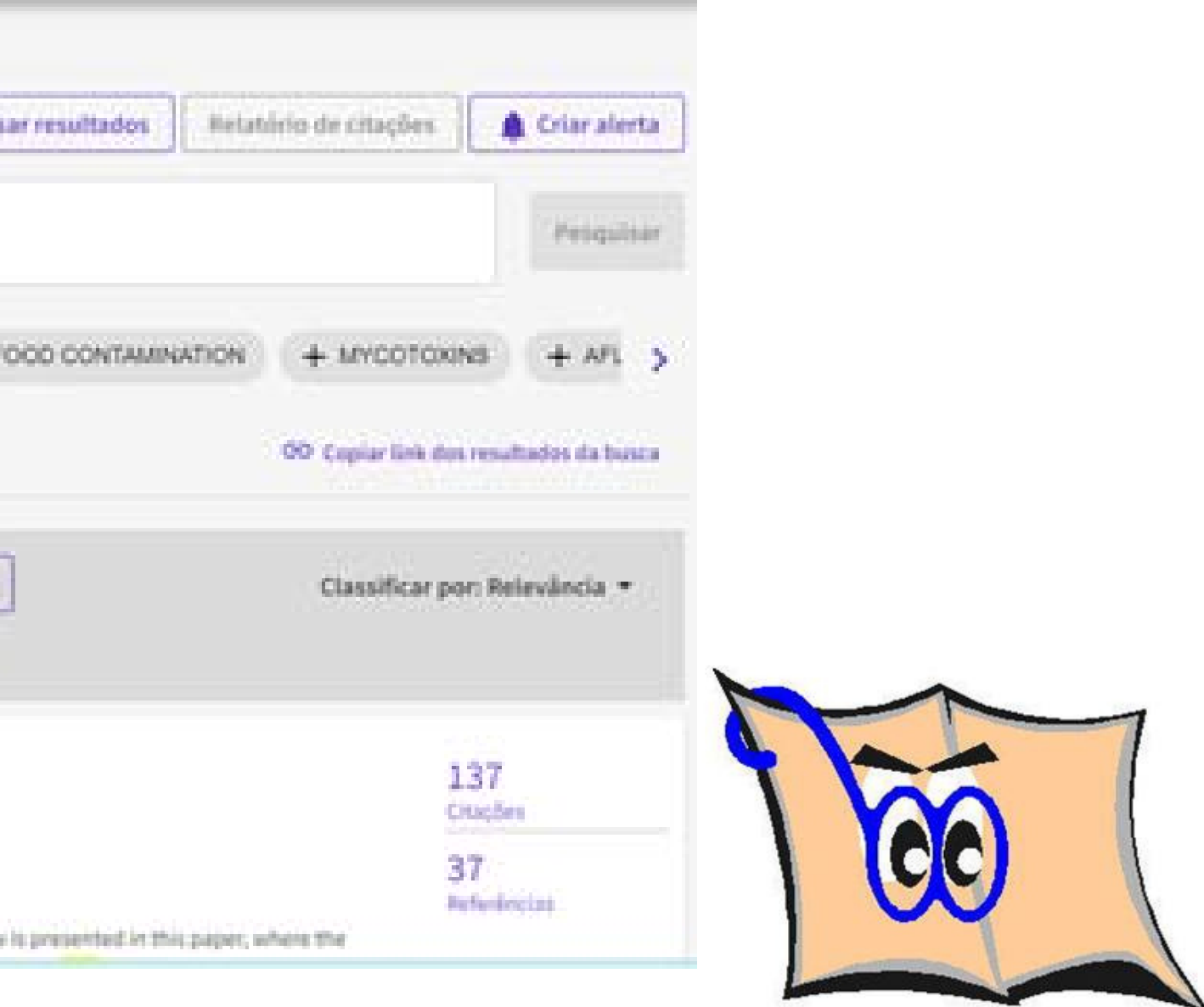

#### **Pesquisa nas bases de dados**

### **Bases específicas por área de conhecimento - Engenharia de Alimentos:**

FSTA – Food Science and Technology Abstracts Descrição: É a principal base de dados mundial de informações sobre ciência dos alimentos, tecnologia alimentar e nutrição. Os resumos são altamente informativos e, sempre que possível, incluem informações adicionais de relevância do alimento a partir do artigo original. A base de dados inclui material de mais de 4.600 publicações em série, abrangendo todos os principais produtos alimentares mais biotecnologia, microbiologia, segurança alimentar, aditivos, nutrição, embalagens e alimentos para animais de estimação. Cobertura abrange desde 1969 até o presente. O banco de dados inclui mais de 900.000 registros, com mais de 40.000 registros adicionados anualmente.

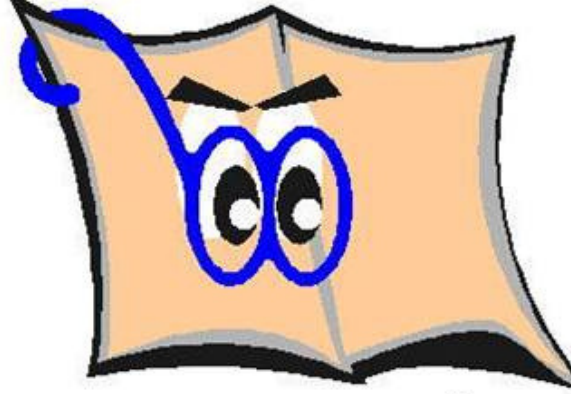

#### **Medicina Veterinária**

#### **BVS-Vet**

Descrição: A Biblioteca Virtual em Medicina Veterinária e Zootecnia (BVS-Vet) é uma coleção descentralizada e dinâmica de fontes de informação, que propicia de forma ágil e organizada o acesso ao conhecimento técnico e científico das áreas de medicina veterinária e zootecnia.

#### **Engenharia de Biossistemas**

#### **Compendex (Engineering Village)**

Descrição: Compendex é a base de dados referencial mais completa e ampla de literatura de engenharia e tecnologia disponível na indústria mundial. Oferece mais de 27 milhões de registros referenciais publicados por mais de 2 mil editores científicos internacionais, de mais de 80 países, cobrindo mais de 190 disciplinas de engenharia. Particularidades, diferenciais: utilização de Tesauro de Engenharia (vocabulário controlado de engenharia), e Filtro Numérico (filtragem de resultados por propriedades, unidades e valores verdadeiramente numéricos).

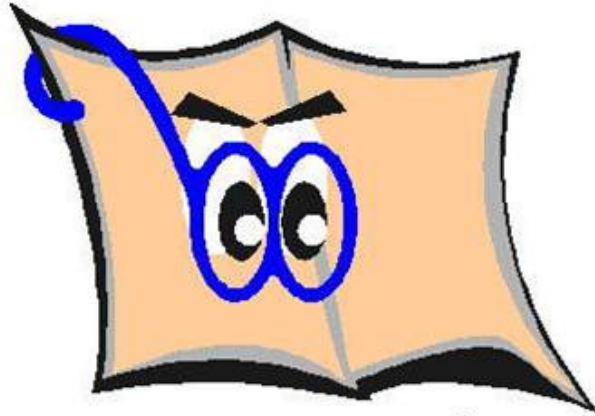

#### **Zootecnia**

### **Zoological Record**

Descrição: Base de dados mais antiga do mundo de biologia animal. É considerada a principal referência taxonômica do mundo e com cobertura que remonta a 1864 (mais de 150 anos), como o registro não oficial do mundo dos nomes de animais. O amplo escopo da cobertura varia desde biodiversidade, ambiente até taxonomia e ciências. Determina a primeira aparição de um animal na literatura publicada, acompanha pesquisa em campos significativos como biodiversidade, ecologia, conservação e preservação da vida selvagem. Acompanha mudanças na classificação e nas relações dos organismos. É possível verificar se há novas descrições de espécies. É possível identificar potenciais colaboradores com registros de citações significativos, integrar pesquisa, escrita e criação de bibliografia em um processo simplificado.

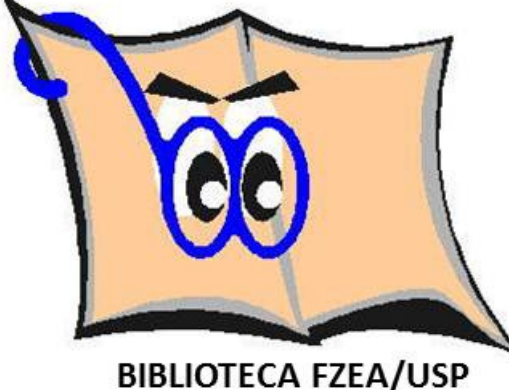

### **b) Bases de dados Multidisciplinares – Portal Capes - ABCD**

#### **Scopus**

Descrição: A base de A dados Scopus (Elsevier) permite uma visão ampla de tudo que está sendo publicado cientificamente sobre um tema. Por meio dos mecanismos de busca e descoberta, facetas e refinamentos, você poderá encontrar as informações que necessita sobre artigos e revistas, citações e referências, métricas de impacto, além de autores e instituições de todas as áreas de conhecimento. São mais de 46 milhões de registros, 70% com resumos, atualizados semanalmente. A base Scopus reúne informações de aproximadamente 23.000 títulos de revistas de mais de 5.000 editoras de todo o mundo, além de patentes, trabalhos de eventos e ebooks.

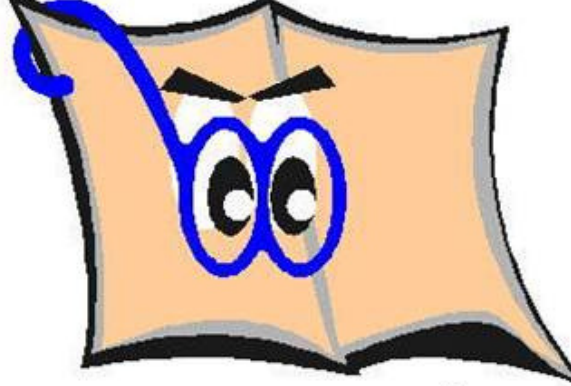

#### **b) Bases de dados Multidisciplinares – Portal Capes - ABCD**

#### **Web of Science**

Descrição: Base multidisciplinar que indexa somente os periódicos mais citados em suas respectivas áreas. É também um índice de citações, informando, para cada artigo, os documentos por ele citados e os documentos que o citaram. Possui hoje mais de 9.000 periódicos indexados. É composta por: Science Citation Index Expanded (SCI-EXPANDED): 1945 até o presente; Social SciencesCitation Index: 1956 até o presente; Arts andHumanities Citation Index: 1975 até o presente. A partir de 2012 o conteúdo foi ampliado com a inclusão do Conference ProceedingsCitation Index- Science (CPCI-S); Conference ProceedingsCitation Index- Social Science & Humanities (CPCI-SSH).

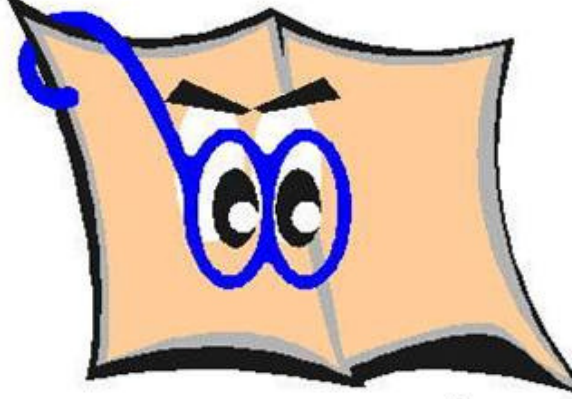

#### **Patentes**

#### **O que é?**

É um título de propriedade temporário, oficial, concedido pelo ESTADO, por força de lei, ao seu titular ou seus sucessores (pessoa física ou pessoa jurídica), que passam a possuir os direitos exclusivos sobre o bem, seja de um produto, de um processo de fabricação ou aperfeiçoamento de produtos e processos já existentes, objetos de sua patente. Terceiros podem explorar a patente somente com permissão do titular (licença). Durante a vigência da patente, o titular é recompensado pelos esforços e gastos despendidos na sua criação.

#### **O que pode ser patenteado no Brasil?**

Todas as criações que impliquem em desenvolvimento que acarrete em solução de um problema ou avanço tecnológico em relação ao que já existe e que possuam aplicação industrial podem, a princípio, ser passíveis de proteção.

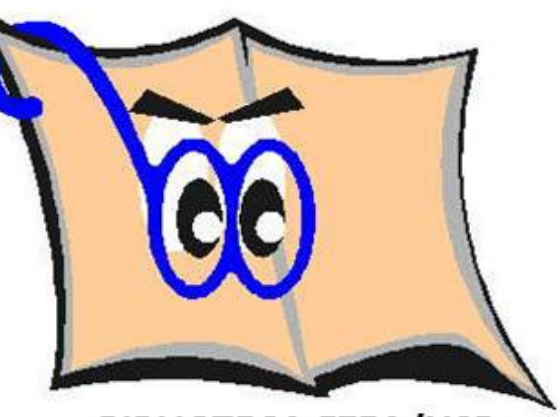

#### **Bases de Dados de Patentes**

#### **Derwent Innovations Index**

Derwent Innovations Index é uma poderosa ferramenta de pesquisa de patentes que combina Derwent World Patents Index® , Patents Citation IndexTM e Chemistry Resource (assinatura separada necessária), um banco de dados da estrutura quí mica que pode ser usado para localizar patentes contendo informações químicas. Derwent Innovations Index é atualizado semanalmente e contém mais de 16 milhões de invenções práticas, desde 1963 até os dias de hoje. As informações de patentes são coletadas com 41 autoridades emissoras de patente em todo o mundo.

#### **Google Patents**

Descrição: Com o Google Patent Search, agora você pode pesquisar o texto completo das patentes dos EUA e as patentes que lhe interessam.

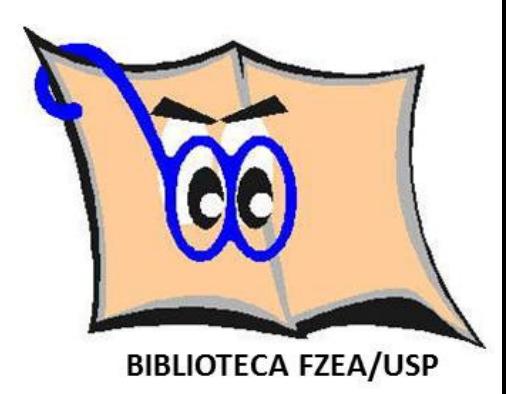

#### B**ases de Dados de Patentes**

### **Integrity**

Descrição: A Thomson Reuters Integrity integra dados biológicos, químicos e farmacêuticos de mais de 420.000 compostos com atividade biológica demonstrada, explorando seus parâmetros farmacológicos, dados de farmacocinética, estudos clínicos, alvos e genes relacionados, bem como mais de 235.000 registros de famílias de patentes, permitindo aprimorar atividades de descoberta e desenvolvimento de fármacos. Sua atualização é diária e o módulo Biomarcadores do Thomson Reuters IntegritySM oferece informações com atualização contínua para dar suporte à pesquisa de biomarcadores em qualquer estágio de pesquisa e desenvolvimento do fármaco. Esse módulo faz o link com outras informações do Integrity, o que permite ao pesquisador contextualizar e acessar a importância relativa de cada biomarcador.

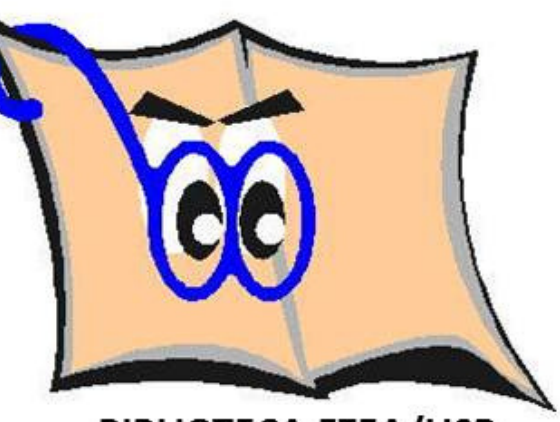

### I**NPI – Instituto Nacional de Propriedade Industrial**

É uma autarquia federal, criada em 1970, vinculada ao Ministério da Indústria, Comércio Exterior e Serviços, responsável pelo aperfeiçoamento, disseminação e gestão do sistema brasileiro de concessão e garantia de direitos de propriedade intelectual para a indústria. Entre os serviços do INPI, estão os registros de marcas, desenhos industriais, indicações geográficas, programas de computador e topografias de circuitos, as concessões de patentes e as averbações de contratos de franquia e das distintas modalidades de transferência de tecnologia.

### **USPTO - Unites States Patent and Trademark Office**

Agência federal americana responsável pelo registro de patentes e marcas americanas.

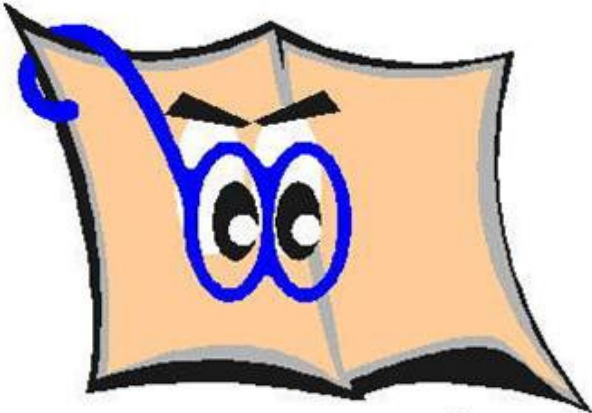

I**ssued Patents (PatFT)**

Base das patentes americanas concedida, apresenta textos completos de patentes desde 1976 e imagem completa de patentes do período entre 1790 e 1975.

**Published Applications (AppFT)**

Base de dados de patente européia, com registro de depósitos de patentes de mais de 72 países e regiões, com abrangência a partir de 1836.

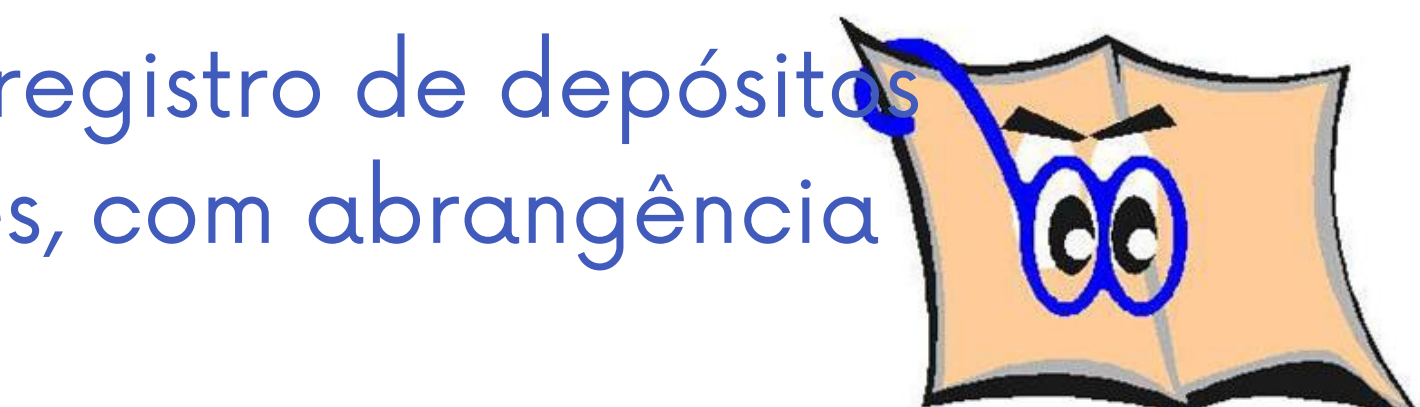

**BIBLIOTECA FZEA/USP** 

Base de pedidos de patentes. Apresenta texto completo de pedidos de patentes a partir de 2001.

#### **Espacenet**

#### **Referências**

GIL, A. C. **Como elaborar projetos de pesquisa**. 5. ed. São Paulo: Atlas, 2010.

GROGAN, D. **Science and technology**: na introduction to the literature. London: Clive Bingley, 1970.

AGÊNCIA DE BIBLIOTECAS E COLEÇÕES DIGITAIS DA UNIVERSIDADE DE SÃO PAULO – ABCD/USP. **Bases de dados**. Disponível em: https://www.abcd.usp.br/bases-dados/. Acesso em: 16 ago. 2023.

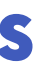

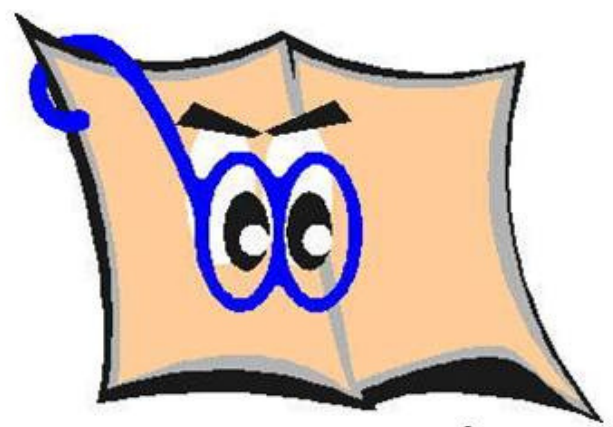

## **Dúvidas entre em contato**

bibfzea@usp.br

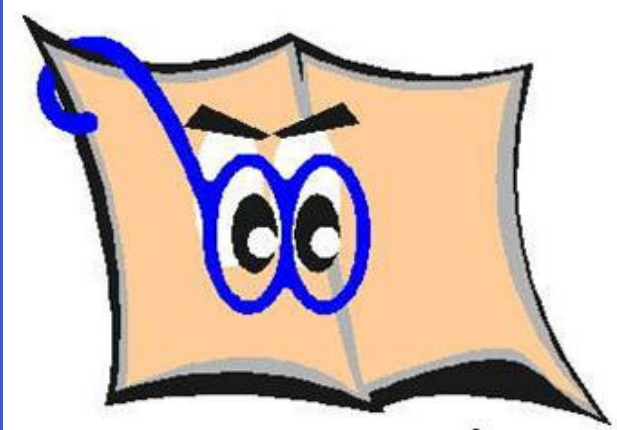